## **Web 2.0 What does it mean for Online**

**Marketing?**

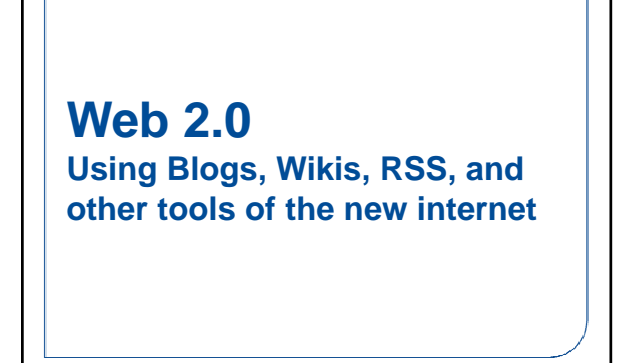

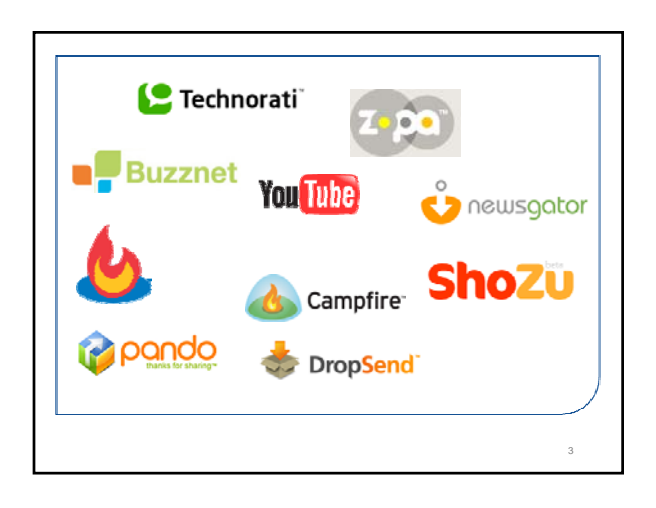

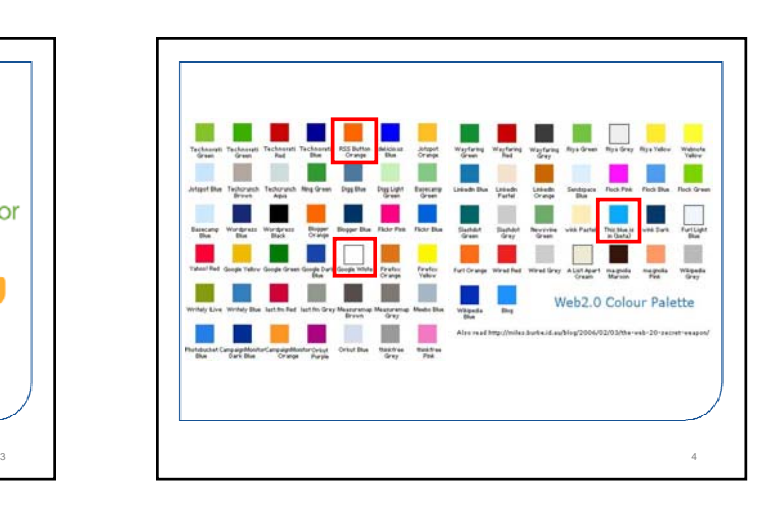

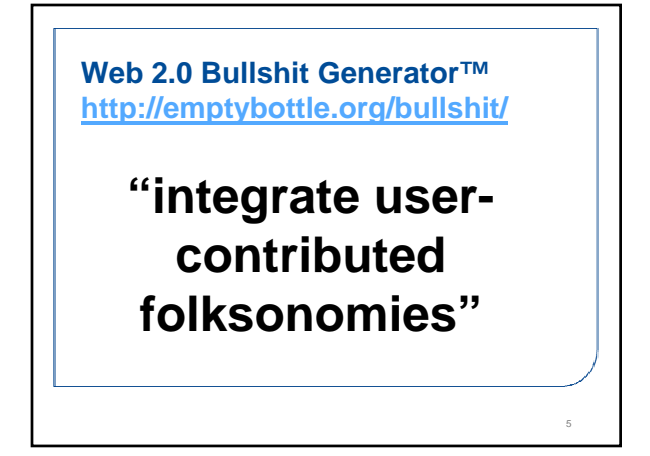

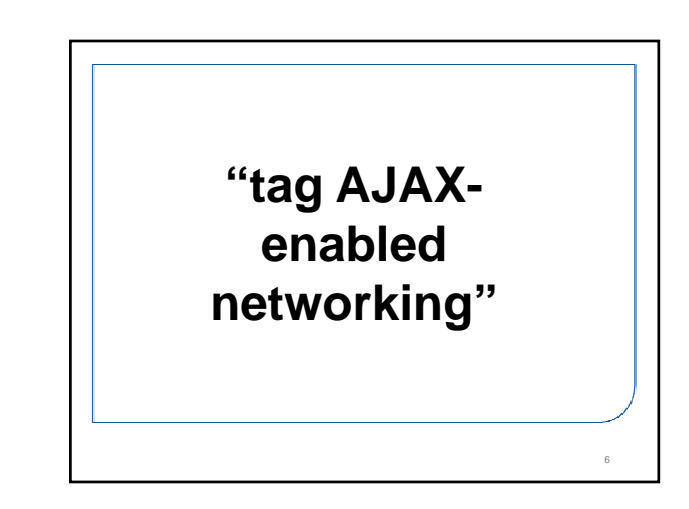

8

# **"beta-test standardscompliant** widgets" **1.**<br>
Widgets"<br>
and the state of the state of the state of the state of the state of the state of the state of the state of the state of the state of the state of the state of the state of the state of the state of the sta

## **1 Technologies**

- **Tim O'Reilly and John Battelle summarized key principles they believed characterized Web 2.0 applications**
	- **the Web as a** platform
	- data **as the driving force as the driving**
	- **an architecture of** participation
	- open source **development**
	- **content and service** syndication
	- **the end of the software adoption cycle**

9

– **leveraging the power of** The Long Tail

## **Web 2.0 transitions**

**Information silos → Information sharing** 

**Designed → Customizable** 

"One to Many" → "Many to Many" **(publication) → (conversation)** 

**Authority → Consensus (i.e. "The Wisdom of Crowds")**

### **Web 2.0 technologies**

- **Conversation:** Blogs
- **Syndication:** RSS
- **Consensus:** Wikis
- **Sharing:** Social bookmarking

## **Conversation: Blogs** • **A** blog **is a website where entries are made in journal style and displayed in a reverse chronological order.**  • **A blog entry typically consists of the following:** – *Title***, the main title, or headline, of the post.**  – *Body***, main content of the post.**   $-$  *Permalink*, the URL of the full, individual article. – *Post Date***, date and time the post was published.** • **A blog entry optionally includes the following:** – *Comments* – *Categories* **(or tags) - subjects that the entry discusses**  – *Trackback* **and or** *pingback* **- links to other sites that refer to the entry**

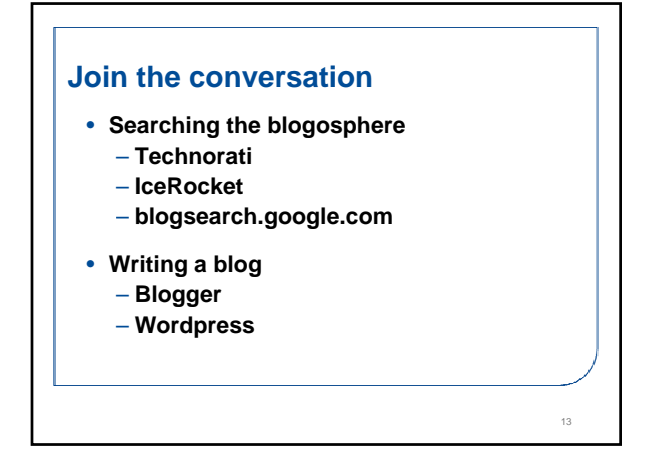

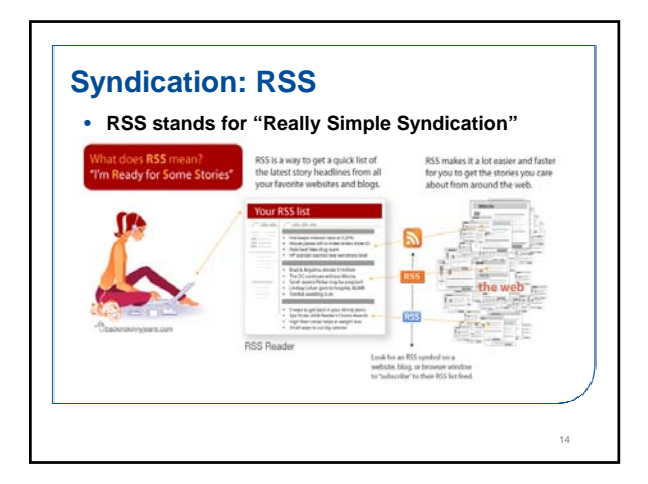

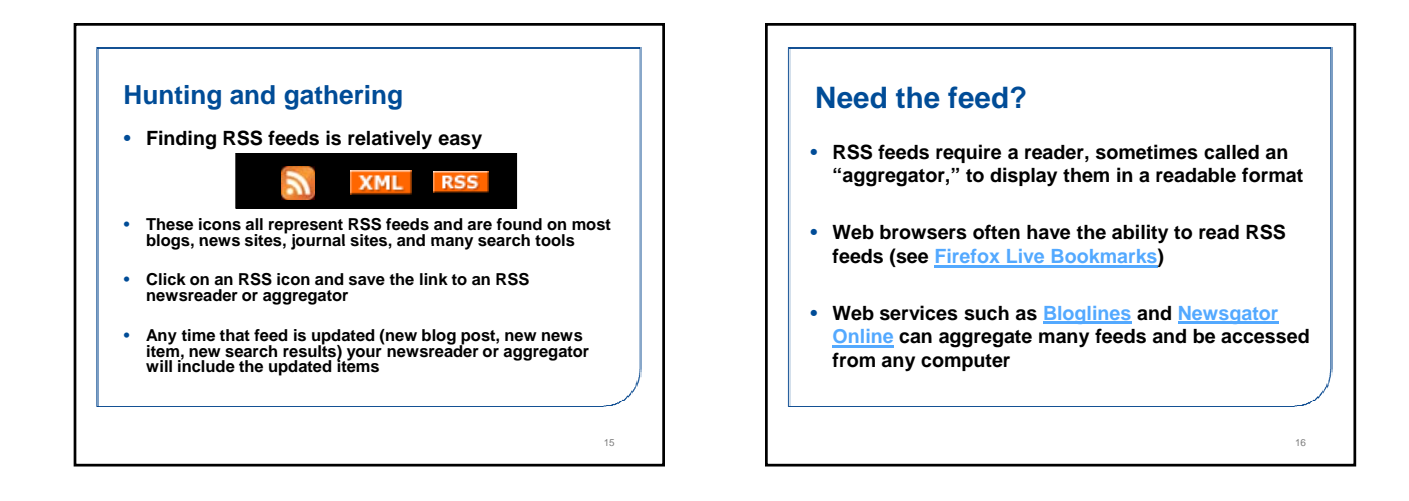

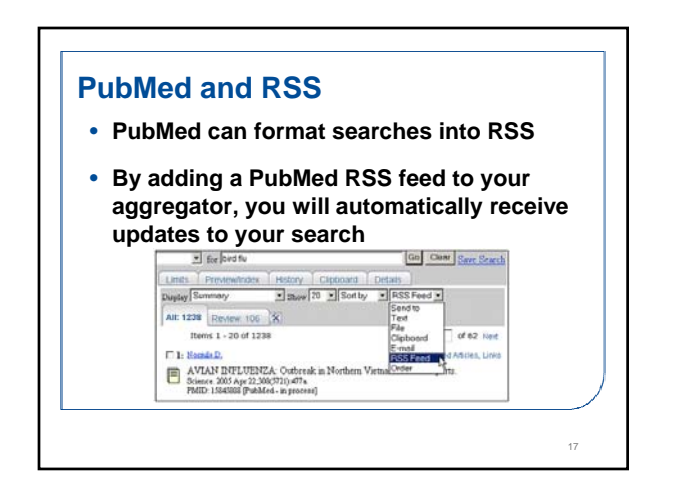

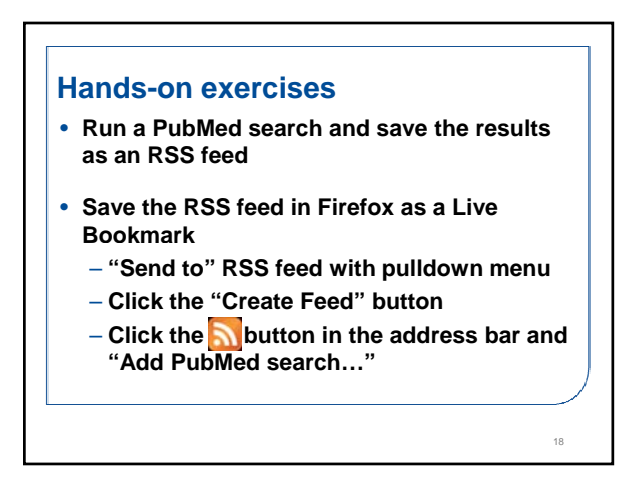

20

## **Consensus: Wikis**

- **A type of website that allows the visitors themselves to easily add, remove and otherwise edit and change some available content, sometimes without the need for registration**
- **Ease of interaction and operation makes a wiki an effective tool for collaborative authoring**
- **The open philosophy of most wikis—of allowing anyone to edit content—does not ensure that editors are well intentioned**

19

21

## **Other wikis to know**

- **Medicine Portal Wikipedia http://en.wikipedia.org/wiki/Portal:Medicine**
- **Health Lib-Wiki http://hlwiki slais ubc ca/index php?title=Main Page http://hlwiki.slais.ubc.ca/index.php?title=Main\_Page**
- **Wikibooks Health Sciences http://en.wikibooks.org/wiki/Medicine**

## **Editing wikis**

- **Wikis represent consensus over authority -- the knowledge of many people is considered more valuable and correct than the knowledge of any one person, even an expert**
- **Wikis like Wikipedia still rely on the valuable input of experts to correct errors and improve the value of the resource**
- **In an article in** *Nature* **(12.15.2005), Wikipedia was compared to Encyclopedia Britannica and found to be about as accurate in articles on the sciences**
- **Wikis use a slightly different markup than the web, but it's easy to learn most wikis include a toolbar to help with this**

# **Hands-on exercise** • **Find a Wikipedia entry on a topic with which you have a strong familiarity or even expertise – Make an addition or edit to that entry**

## **Sharing: Social Bookmarking, etc.**

**Sharing of information takes on many forms**

- **File sharing and peer-to-peer networks**
- **Ratings, rankings, opinions (i.e. Amazon or Angieslist.com)**
- **Friends lists (i.e. MySpace or Friendster)**
- **Social bookmarking**
	- **Sharing links (del.icio.us)**
	- **Sharing lists (LibraryThing, All Consuming)**
	- **Sharing articles (CiteULike, PennTags)**

**Potential outcomes Same as with traditional research and publishing** • **Locate peers with similar interests** • **Share data, papers, publications** • **Find new ways to collaborate on projects** • **Use relevancy and ranking to filter more valuable information from the pile In-class examples from CiteULike**

24

## **What is Web 2.0?**

- **Web as Conversation**
- **Web as Syndication**
- **Web as Consensus**
- **Web as Society, as Sharing, as Discovery**

25

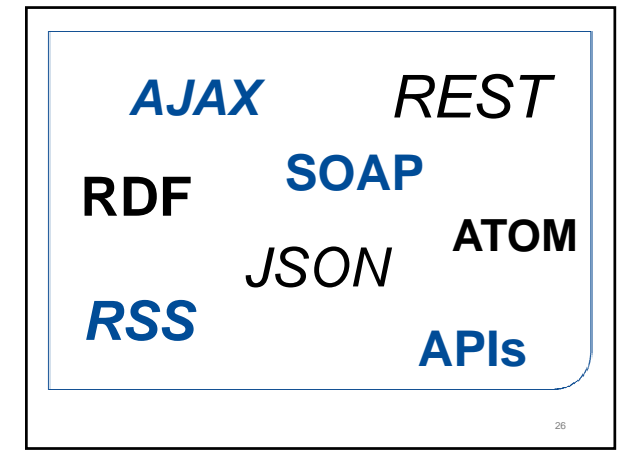

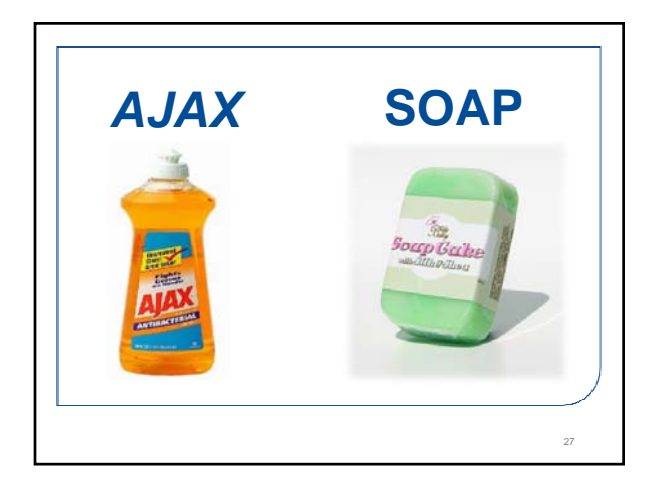

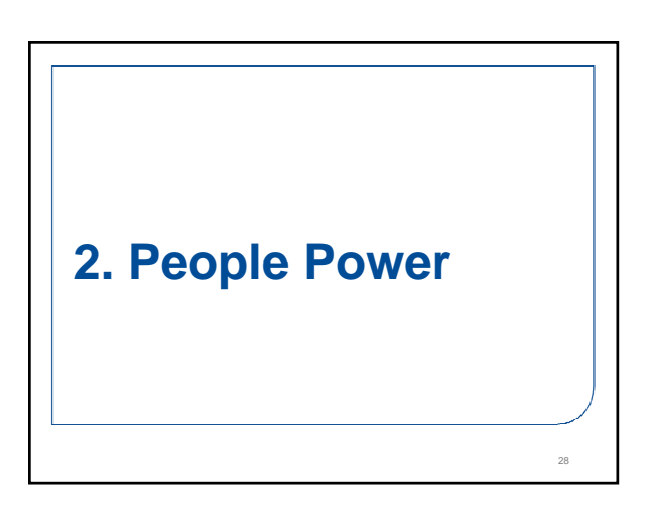

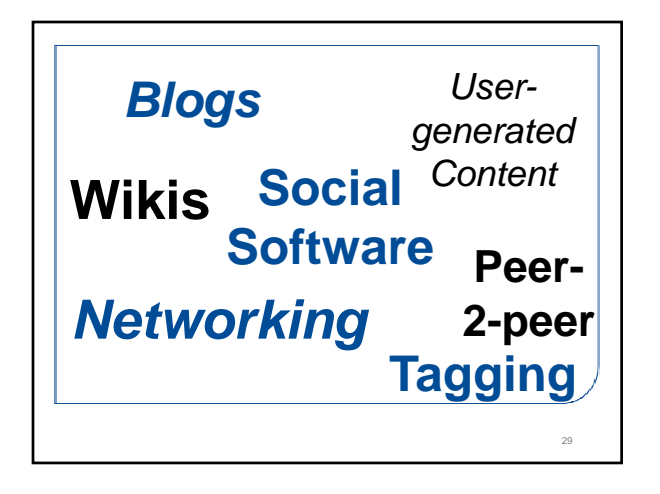

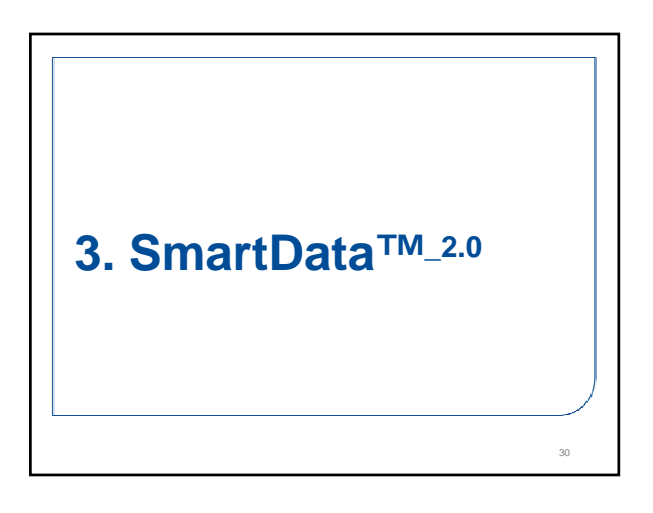

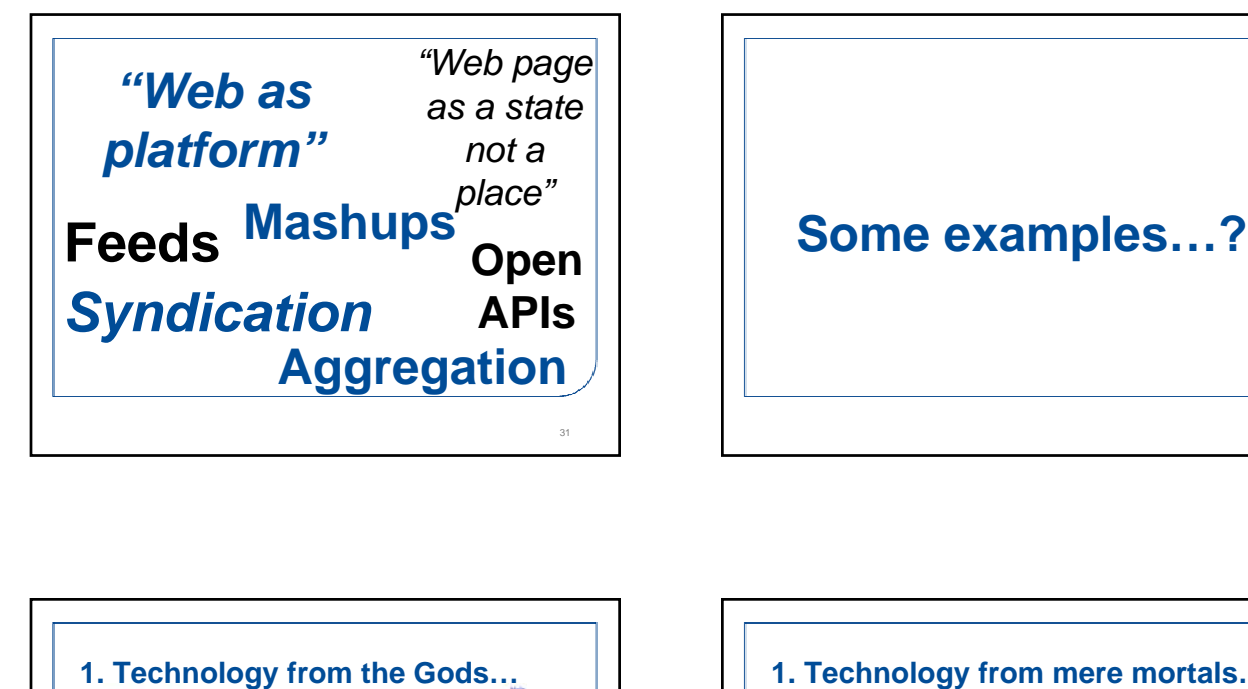

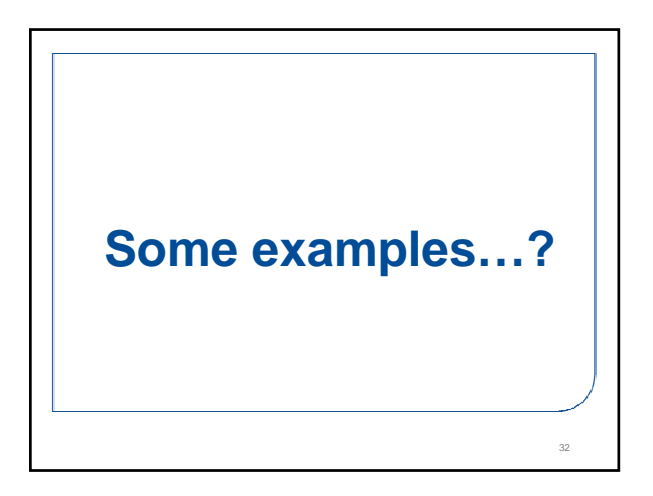

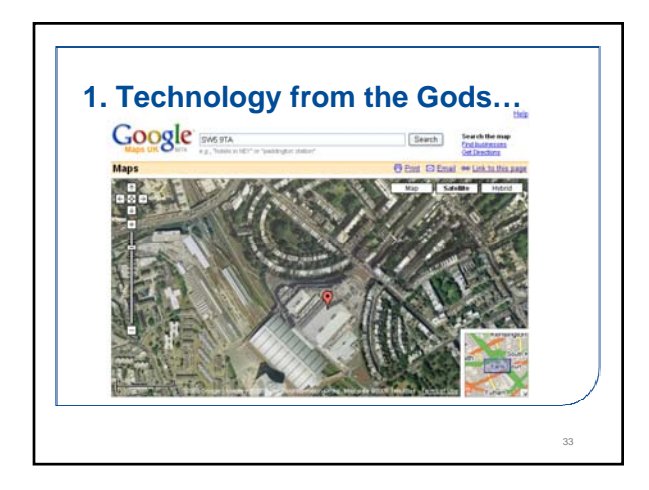

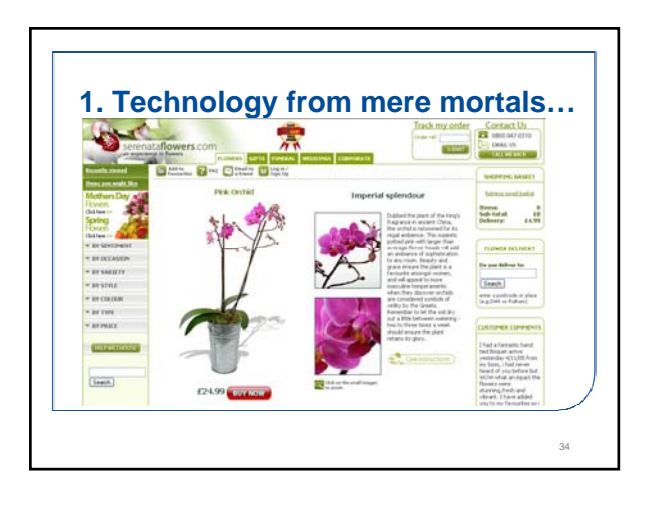

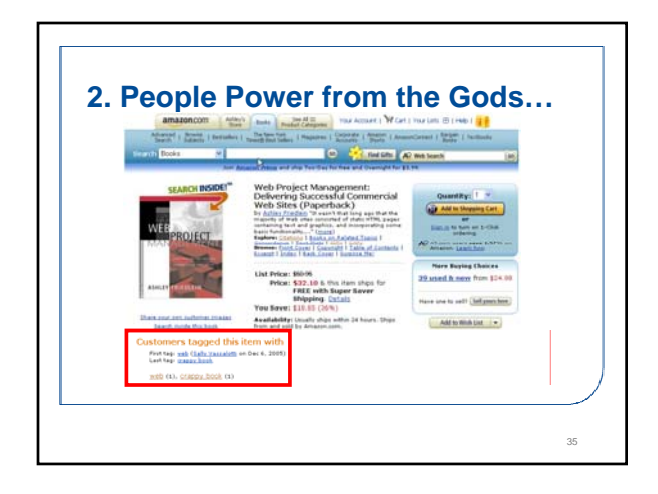

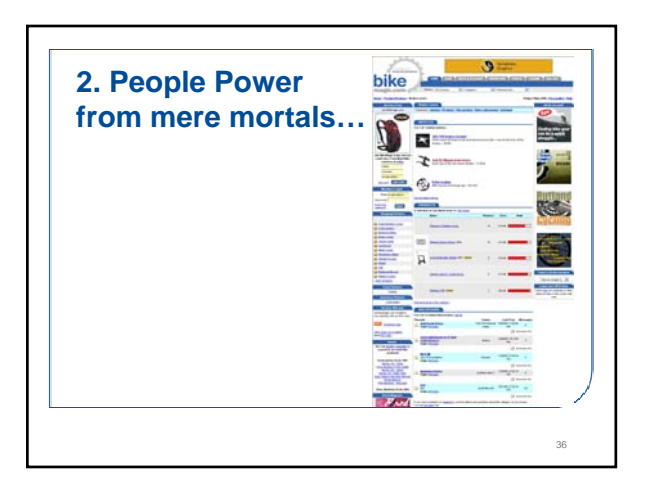

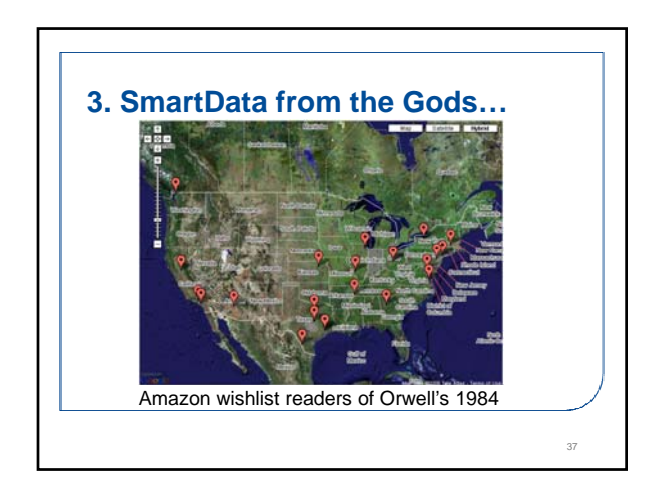

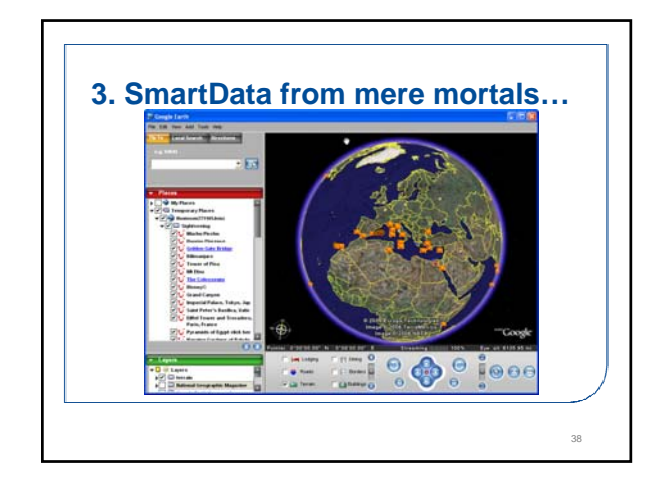

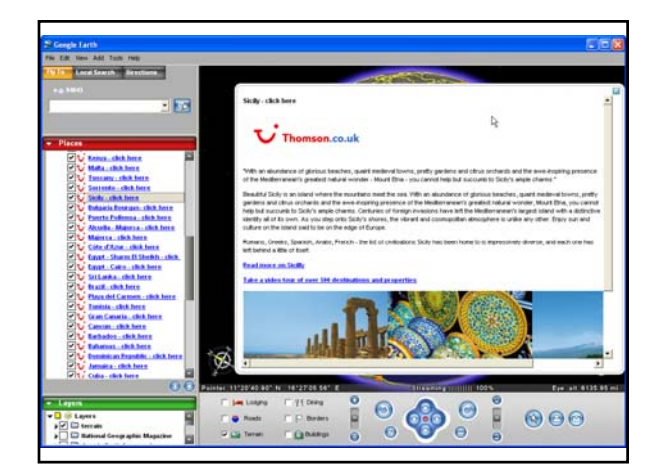

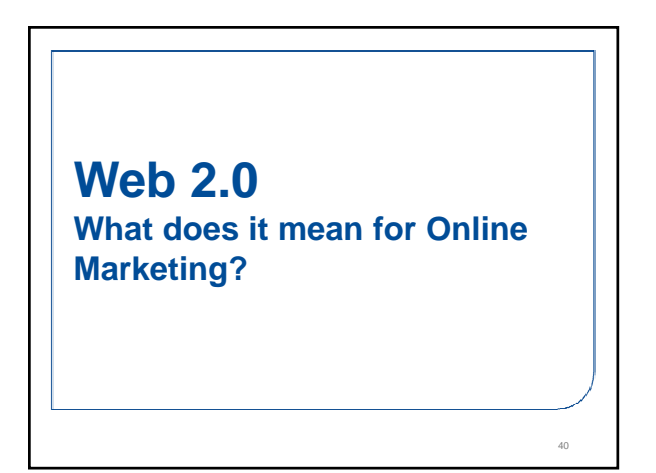

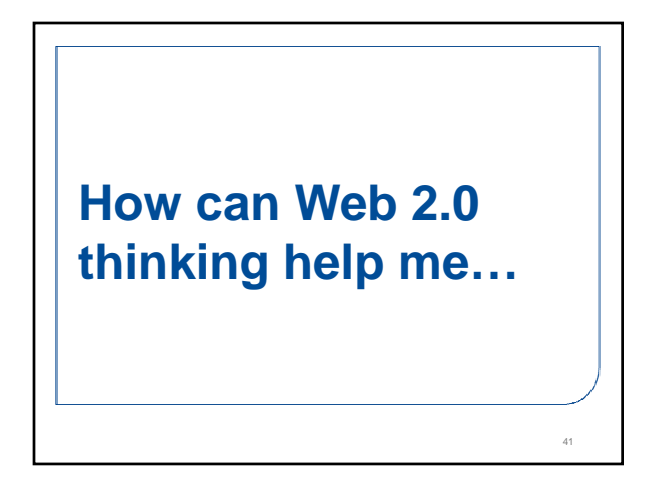

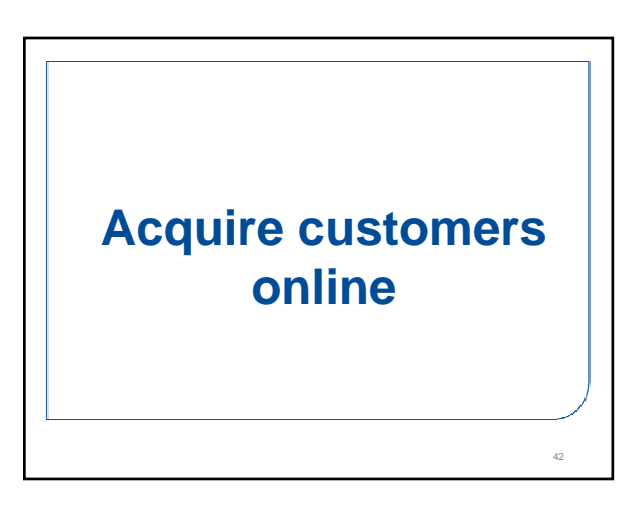

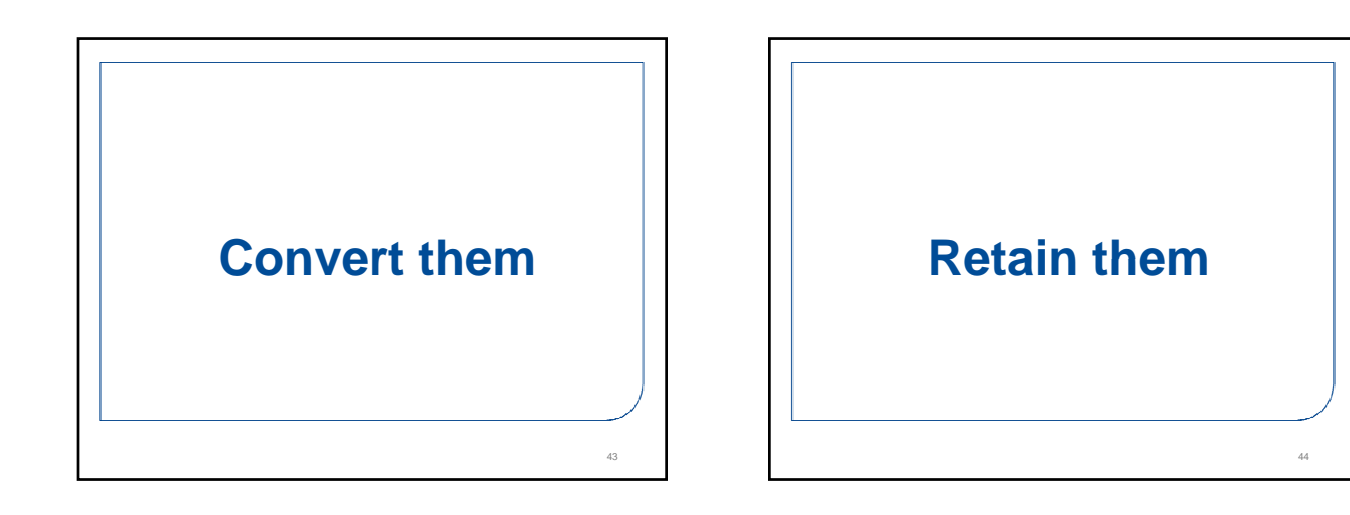

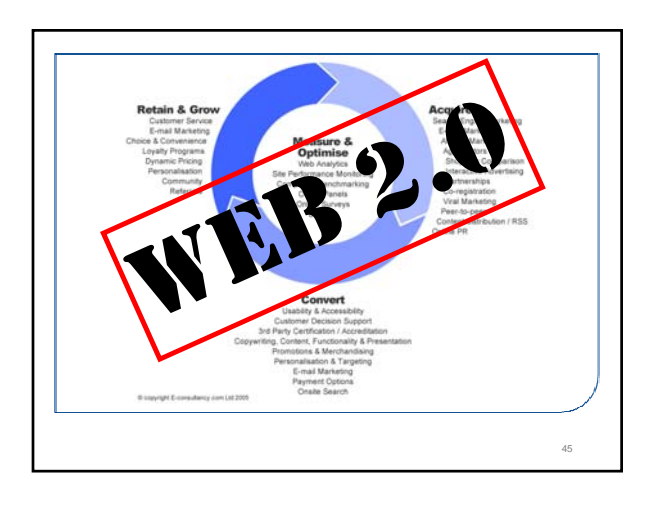

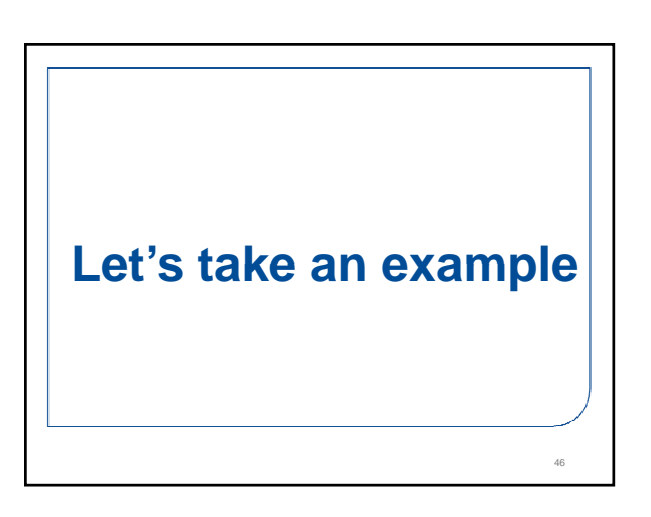

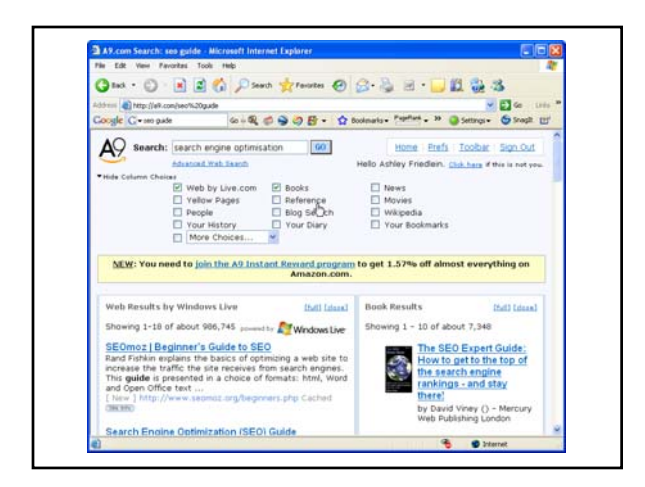

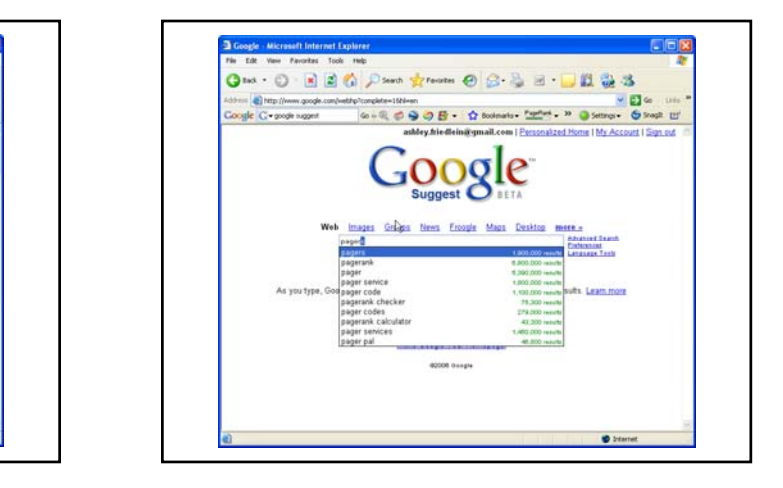

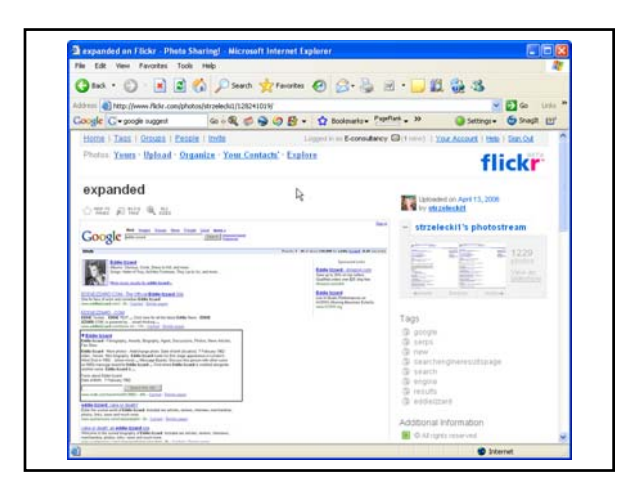

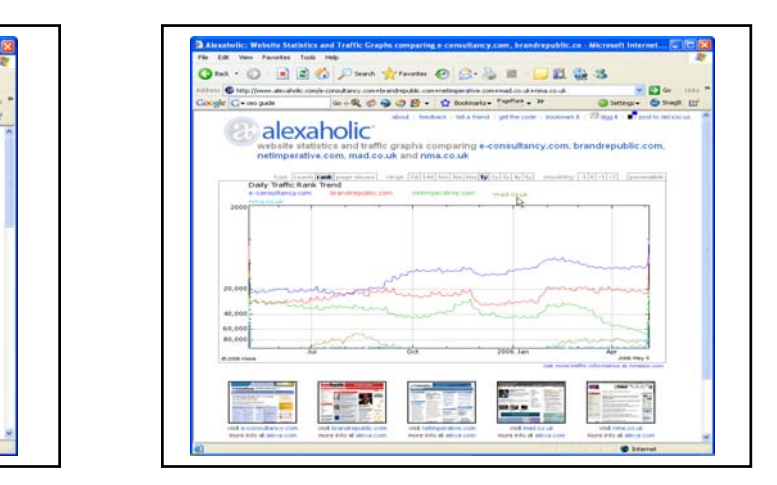

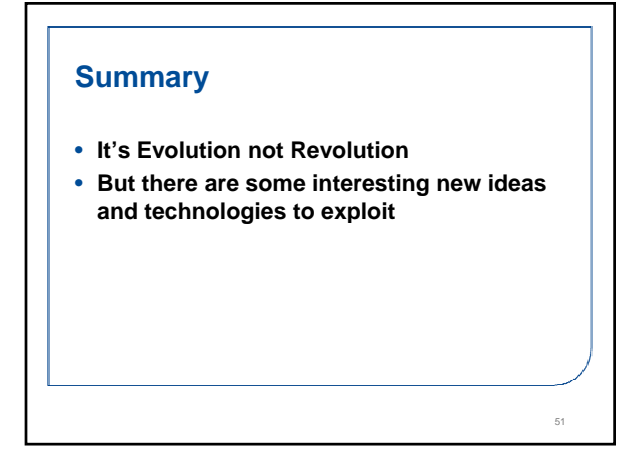